# Introduction to Algorithms

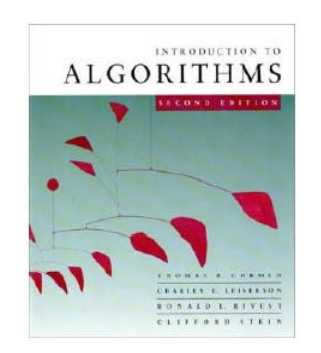

Chapter 10: Elementary Data Structures - Review

# Introduction

- **Data structures for dynamic sets**
- **Set in mathematics** 
	- {1, 2, 5, 4, 3, 6}
- Set in algorithms
	- $\textcolor{orange}\blacksquare$  Allow repetition in set elements: {1, 2, 5, 4, 3, 6, 4}
	- □ Dynamic: can grow, shrink, or change over time
	- □ Set operations: insert, delete, test membership

# Elements of A Dynamic Set

- Each element is represented by an object (or record)
	- □ An object may consists of many fields
	- □ Need a pointer to an object to examine and manipulate its fields
	- □ Key field for identifying objects and for the set manipulation
		- Keys are usually drawn from a totally ordered set
	- □ Satellite fields: all the fields irrelevant for the set manipulation

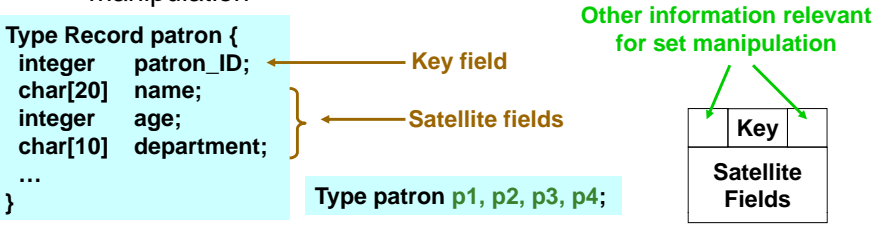

# Record(Object) and Pointer

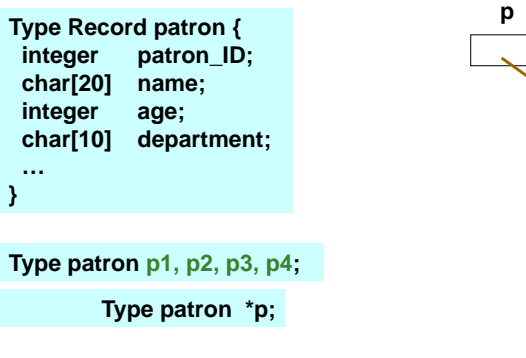

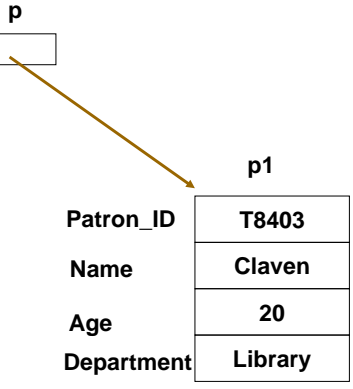

3

 $\overline{2}$ 

# Operations on Dynamic Sets

- Query operations: return information about <sup>a</sup> set set
	- □ SEARCH(S, k): given a set S and key value k, returns a pointer x to an element in S such that  $key[x] = k$ , or NIL if no such element belongs to S
	- □ MINIMUM(S): returns a pointer to the element of S with the smallest key
	- □ MAXIMUM(S): returns a pointer to the element of S with the largest key
	- **G** SUCCESSOR(S, x): returns a pointer to the next larger element in  $S$ , or NIL if x is the maximum element
	- $\Box$  PREDECESSOR(S, x): returns a pointer to the next smaller element in S, or NIL if x is the minimum element

# Operations on Dynamic Sets

(Cont.) **DED Modifying operations: change a set** 

- **□ INSERT(S, x): augments the set S with the** element pointed to by x. We usually assume that any fields in element x needed by the set implementation have already initialized.
- □ DELETE(S, x): given a pointer x to an element in the set S, removes x from S.

# Introduction

#### ■ Stack

5

7

- □ The element deleted from the set is the one most recently inserted
- Last-in, First-out (LIFO)
- **Stack operations** 
	- PUSH: Insert
	- □ DELETE: Delete
	- □ TOP: return the key value of the most recently inserted element
	- **G** STACK-EMPTY: check if the stack is empty
	- □ STACK-FULL: check if the stack is full

# **Stacks**

# Represent Stack by Array

- A stack of at most n elements can be implemented by an array S[1..n]
	- □ top[S]: a pointer to the most recently inserted element
	- A stack consists of elements S[1..top[S]]

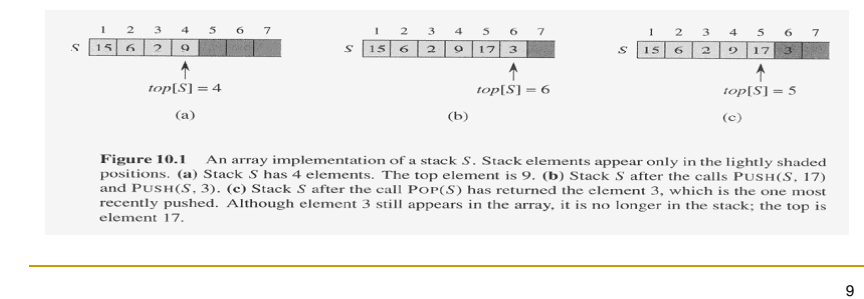

# Stack Operations

#### $POP(S)$  $STACK-EMENTY(S)$ if  $STACK-EMPTY(S)$ if  $top[S] = 0$ then error "underflow"  $\mathfrak{2}$  $\overline{2}$ then return TRUE 3 else  $top[S] \leftarrow top[S] - 1$ 3 else return FALSE  $\overline{4}$ return  $S[top[S]+1]$  $PUSH(S, x)$ **How to implement**   $top[S] \leftarrow top[S] + 1$ **TOP(S), STACK-FULL(S) ?** 2  $S[top[S]] \leftarrow x$ **O(1)** 10Illustration of POP **6 2 9 17 3 S 15top[S]=6 POP(S)**  $top[S] \leftarrow top[S] - 1$  (top[S] = 5) **6 2 9 17 3 S 15return S[top[S]+1] (return S[6]) [ p[ ] ]( [ ])top[S]=6 top[S]=5**

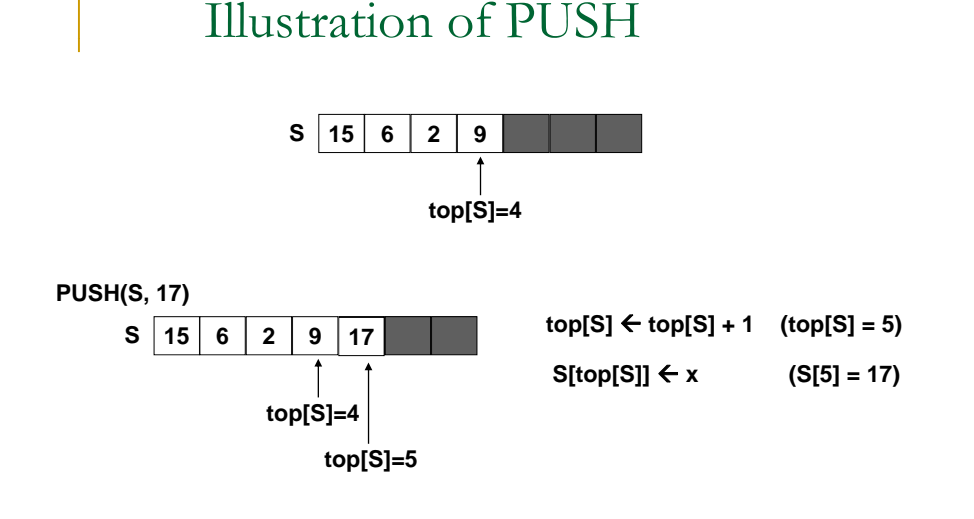

# Oueues)

## Introduction

### ■ Queue

- □ The element deleted is always the one that has been in the set for the longest time
- □ First-in, First-out (FIFO)
- **Queue operations** 
	- □ ENQUEUE: Insert
	- DEQUEUE: Delete
	- □ HEAD: return the key value of the element that has been in the set for the longest time
	- □ TAIL: return the key value of the element that has been in the set for the shortest time

14

- □ QUEUE-EMPTY: check if the stack is empty
- □ QUEUE-FULL: check if the stack is full

# Represent Queue by Array

- A queue of at most  $n-1$  elements can be implemented by an array S[1..n]
	- □ head[S]: a pointer to the element that has been in the set for the longest time
	- □ tail[S]: a pointer to the next location at which a newly arriving element will be inserted into the queue
	- □ The elements in the queue are in locations head[Q], head[Q]+1, …, tail[Q]-1
		- $\blacksquare$  The array is circular
	- **Empty queue: head[Q] = tail[Q]** 
		- Initially we have head[Q] = tail[Q] = 1
	- □ Full queue: head[Q] = tail[Q] + 1 (in circular sense)

# Illustration of A Queue

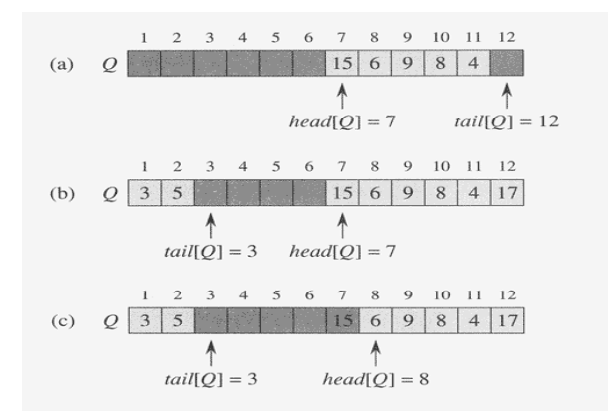

**Figure 10.2** A queue implemented using an array  $Q[1..12]$ . Queue elements appear only in the lightly shaded positions. (a) The queue has 5 elements, in locations  $Q[7..11]$ . (b) The configuration of the queue after the calls  $ENQUEUE(Q, 17)$ ,  $ENQUEUE(Q, 3)$ , and  $ENQUEUE(Q, 5)$ . (c) The configuration of the queue after the call DEOUEUE( $O$ ) returns the key value 15 formerly at the head of the queue. The new head has key 6.

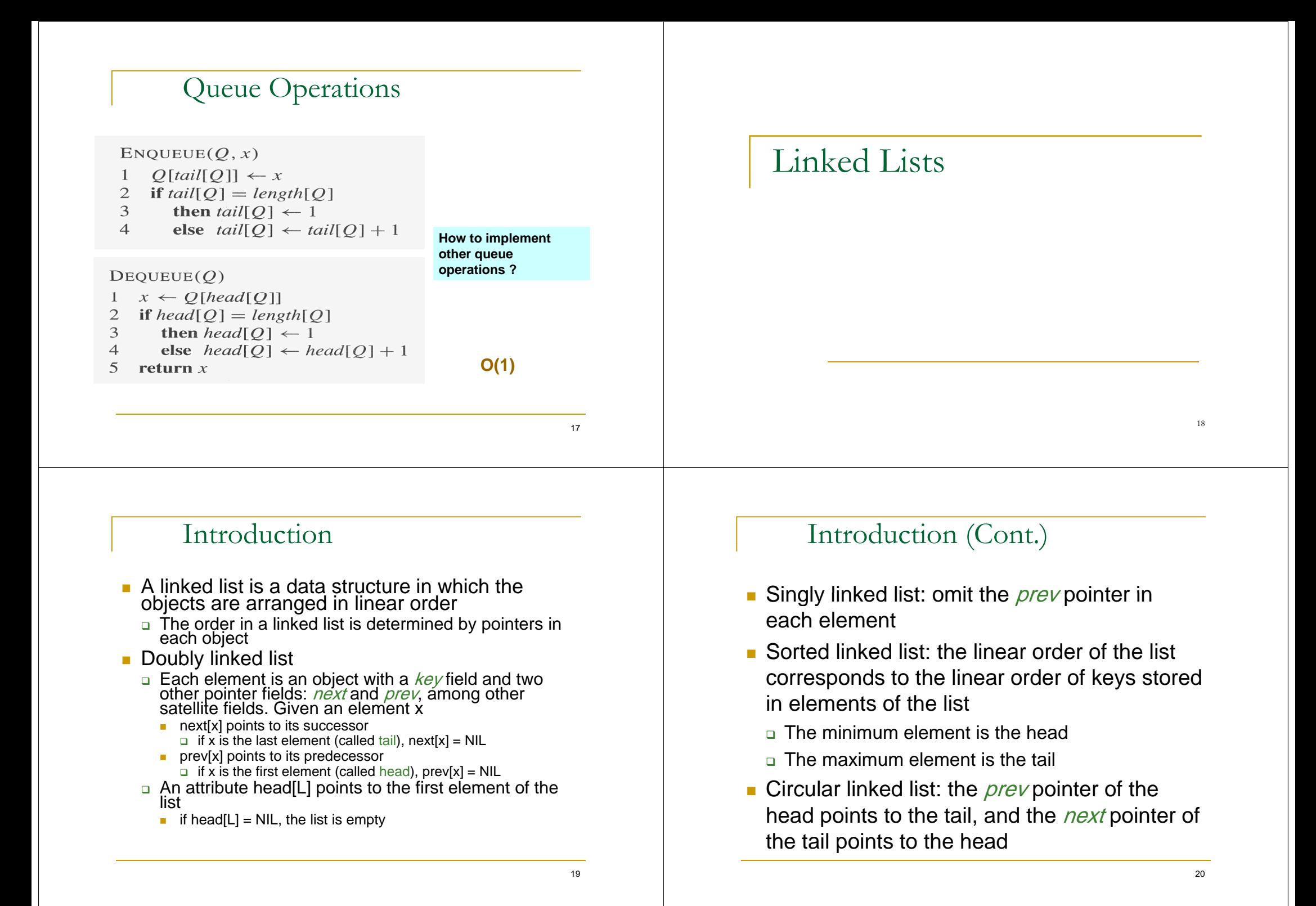

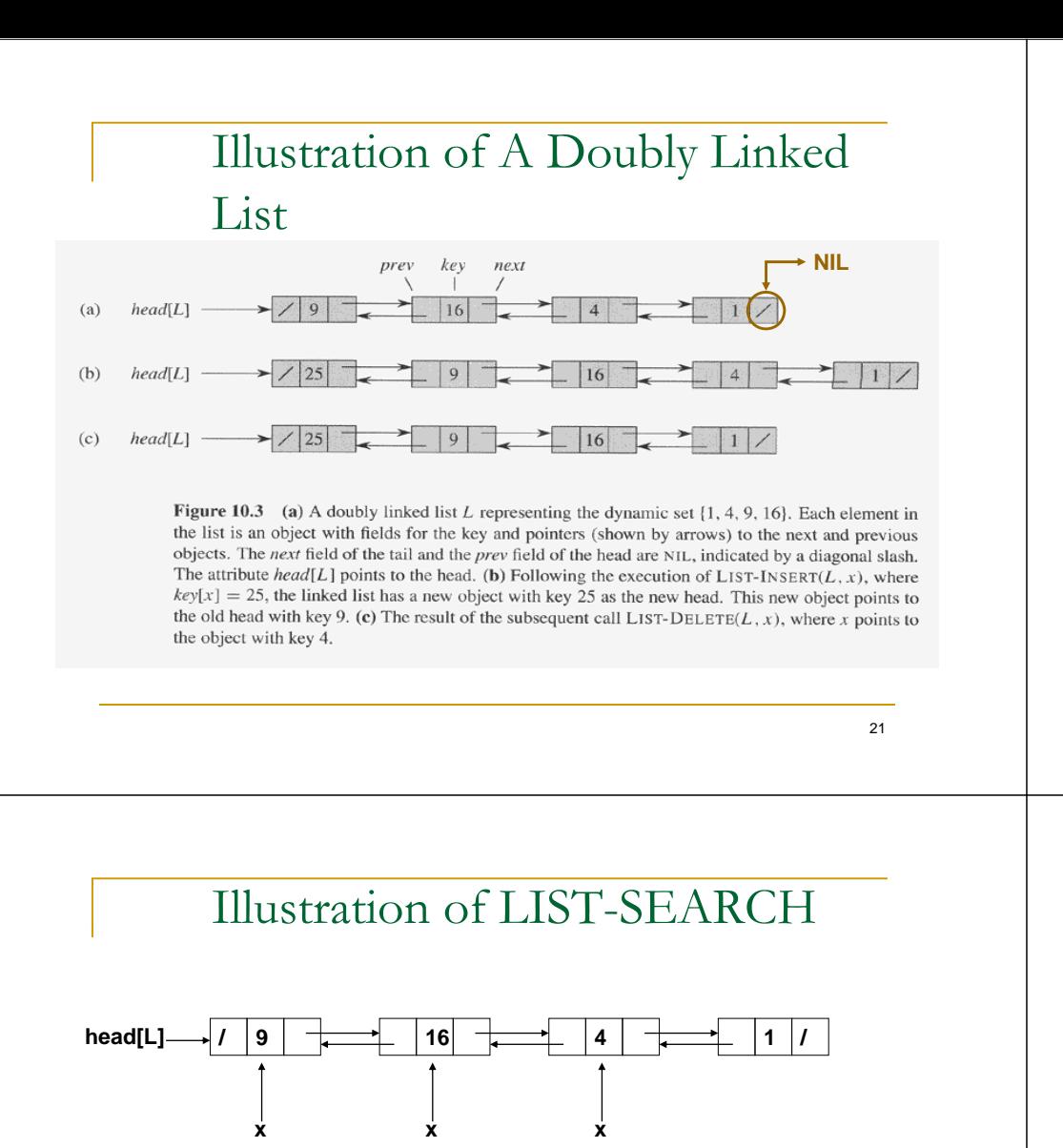

**LIST-SEARCH(L 4) LIST SEARCH(L, while x x x return x**

**head**  $\bf{x}$ 

**How about LIST-SEARCH(L, 7)?**

# Searching A Linked List

- LIST-SEARCH(L, k): finds the first element with key k in list L by a simple linear search, returning a pointer to this element
	- □ If no obiect with kev k appears in the list, then NIL  $I$  i  $CT - C$ 
		-
		- $x \leftarrow head[L]$  $\mathbf{1}$
		- $\overline{2}$ while  $x \neq$  NIL and  $key[x] \neq k$
		- 3  $\mathbf{do} \ x \leftarrow next[x]$
		- $\overline{\mathcal{A}}$ return  $x$

22

# Inserting Into A Linked List

LIST-INSERT(L, x): given an element pointed by x, splice x onto the front of the linked list

LIST-INSERT $(L, x)$ 

- $next[x] \leftarrow head[L]$  $\mathbf{1}$
- $\mathfrak{2}$ **if** head $[L] \neq$  NIL
- 3 **then** *prev*[head[L]]  $\leftarrow$  *x*
- $\overline{4}$  $head[L] \leftarrow x$
- $\leq$  $prev[x] \leftarrow \text{NIL}$

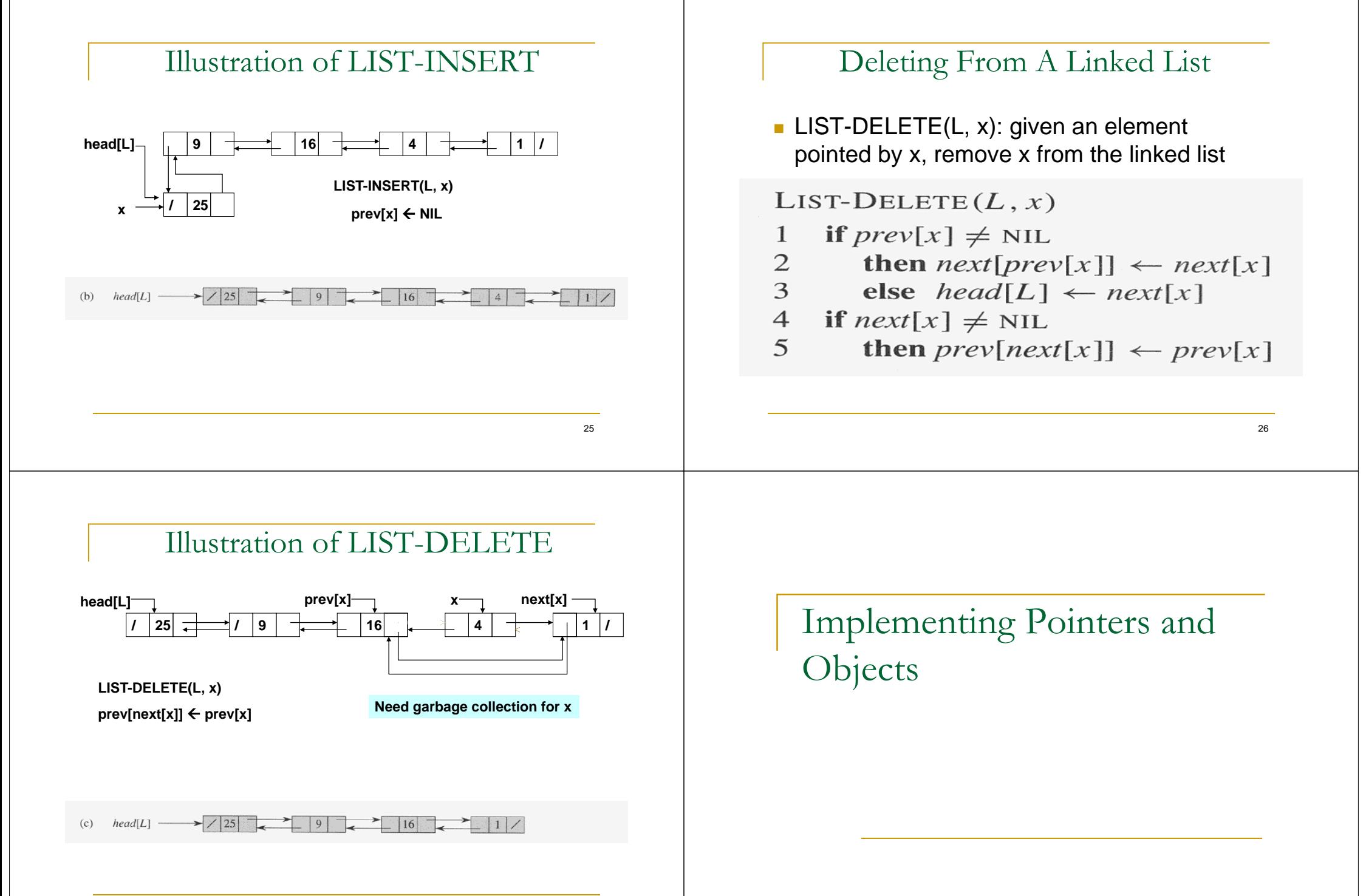

# Pointers in Pseudo Language

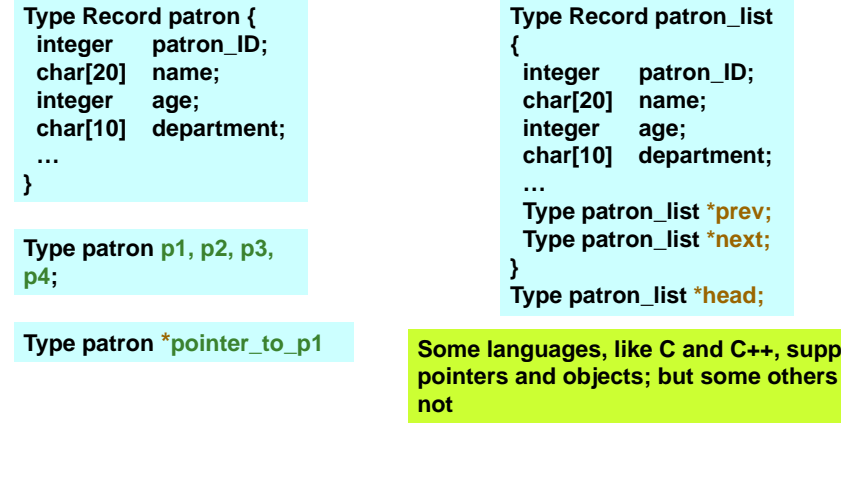

#### $29$

**Some languages, like C and C , ++ support**

# A Multiple-Array Representation of Objects Example

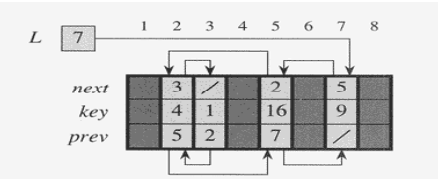

Figure 10.5 The linked list of Figure 10.3(a) represented by the arrays key, next, and prev. Each vertical slice of the arrays represents a single object. Stored pointers correspond to the array indices shown at the top; the arrows show how to interpret them. Lightly shaded object positions contain list elements. The variable  $L$  keeps the index of the head.

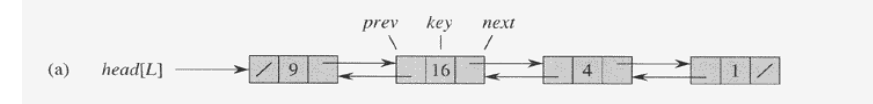

# A Multiple-Array

# Representation of Objects

- We can represent a collection of objects that have the same fields by using an array for each field.
	- Figure 10.3 (a) and Figure 10.5
		- For a given array index x, key[x], next[x], and prev[x] represent an object in the linked list
		- A pointer x is simply a common index on the the key, next, and prev arrays
		- **NIL can be represented by an integer that cannot** possibly represent an actual index into the array

30

# A Single-Array Representation of Objects

- **An object occupies a contiguous set of locations** in a single array  $\rightarrow$  A[j..k]
	- □ A pointer is simply the address of the first memory location of the object  $\rightarrow$  A[j]
	- □ Other memory locations within the object can bed indexed by adding an offset to the pointer  $\rightarrow 0 - k-i$
- **D** Flexible but more difficult to manage

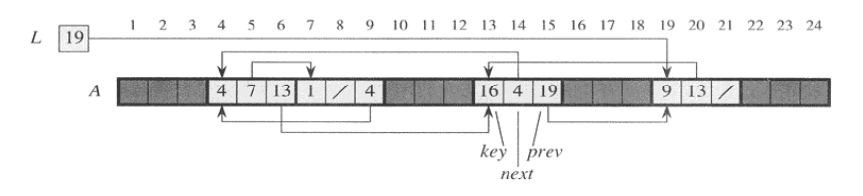

# Allocating and Freeing Objects

- $\blacksquare$  To insert a key into a dynamic set represented by a linked list, we must allocate a pointer to a currently unused object in the linked-list representation
	- □ It is useful to manage the storage of objects not currently used in the linked-list representation so that one can be allocated
- $\blacksquare$  Allocate and free homogeneous objects using the example of a doubly linked list represented by multiple arrays
	- □ The arrays in the multiple-array representation have length m
	- $\Box$  At some moment the dynamic set contains n  $\leq$  m elements
	- □ The remaining m-n objects are free  $\rightarrow$  can be used to represent elements inserted into the dynamic set in the future

# Free List

- A singly linked list to keep the free objects
	- $\Box$  Initially it contains all  $n$  unallocated objects
- **The free list is a stack** 
	- $\textcolor{red}{\mathsf{a}}$  Allocate an object from the free list  $\boldsymbol{\rightarrow}$  POP
	- $\texttt{\texttt{a}}$  De-allocate (free) an object  $\blacktriangleright$  PUSH
	- □ The next object allocated the last one freed
- **Use only the** *next* **array to implement the free list**
- A variable *free* pointers to the first element in the free list
- Each object is either in list L or in the free list, but not in both

### Free List Example

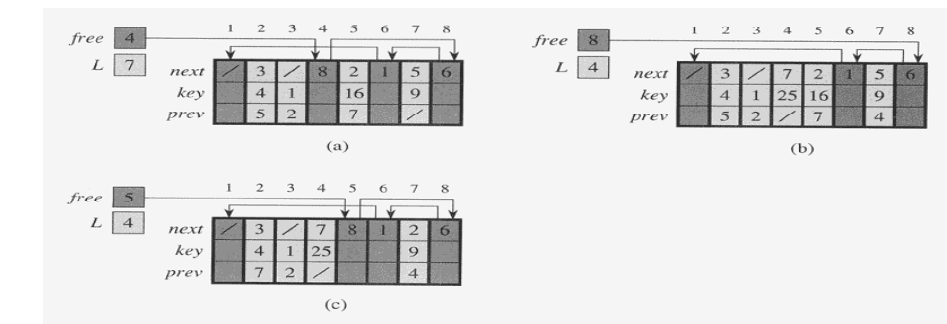

Figure 10.7 The effect of the ALLOCATE-OBJECT and FREE-OBJECT procedures. (a) The list of Figure 10.5 (lightly shaded) and a free list (heavily shaded). Arrows show the free-list structure. (b) The result of calling ALLOCATE-OBJECT() (which returns index 4), setting key[4] to 25, and calling LIST-INSERT(L, 4). The new free-list head is object 8, which had been *next*[4] on the free list. (c) After executing LIST-DELETE(L, 5), we call FREE-OBJECT(5). Object 5 becomes the new free-list head, with object 8 following it on the free list.

## Allocate And Free An Object

#### ALLOCATE-OBJECT()

- 1 if free  $=$  NIL
- $\overline{2}$ then error "out of space"
- 3 else  $x \leftarrow free$
- $\overline{\mathcal{A}}$  $free \leftarrow next[x]$ 
	- $return r$

#### $FREE-OBJECT(x)$

- $next[x] \leftarrow free$  $\mathbf 1$
- $\mathfrak{D}$ free  $\leftarrow x$

 $\leq$ 

33

# Two Linked Lists  $\mathrm{L}_1$  and  $\mathrm{L}_2$ , and  $\mathrm{A}\ \mathrm{Free}$ List

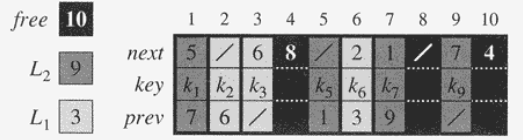

# Representing Rooted Trees

# Binary Tree

- **Use linked data structures to represent a rooted** tree
	- □ Each node of a tree is represented by an object
	- □ Each node contains a *key* field and maybe other satellite fields
	- □ Each node also contains *pointers* to other nodes
- For binary tree...
	- □ Three pointer fields
		- **p.** pointer to the parent  $\rightarrow$  NIL for root
		- left: pointer to the left child  $\rightarrow$  NIL if no left child
		- right: pointer to the right child  $\rightarrow$  NIL if no right child
	- o root[T] pointer to the root of the tree
		- **NIL for empty tree**

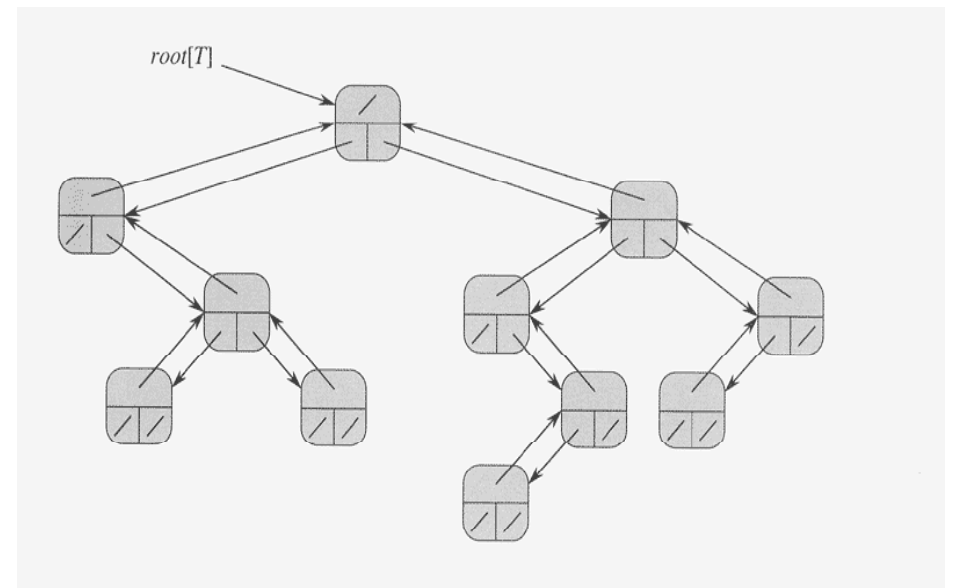

38

**Figure 10.9** The representation of a binary tree T. Each node x has the fields  $p[x]$  (top),  $left[x]$ (lower left), and  $right[x]$  (lower right). The key fields are not shown.

# Draw the Binary Tree Rooted At Index 6

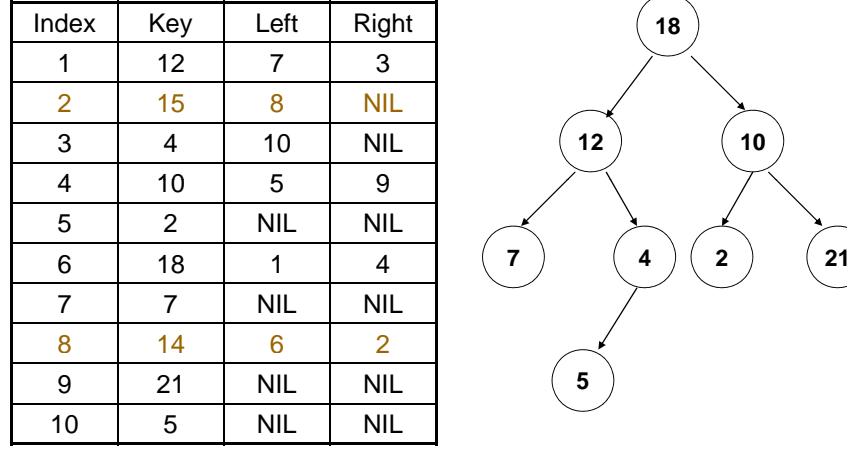

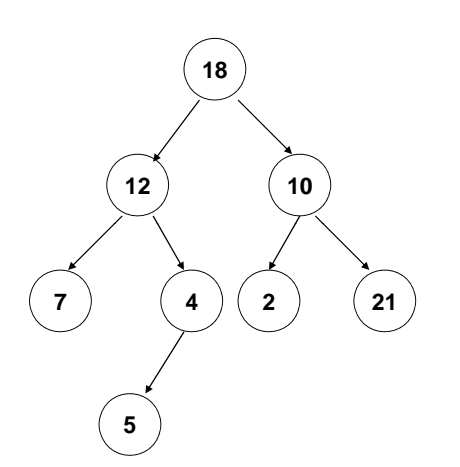

41

# Rooted Trees With Unbounded

- Branches The representation for binary trees can be extended to a tree in which no. of children of each node is at most  $\bm{k}$ 
	- $\textcolor{black}{\mathsf{d}}$  left, right  $\blacktriangleright$  child $_{\scriptscriptstyle\text{1}}$ , child $_{\scriptscriptstyle\text{2}}$ , …, child $_{\scriptscriptstyle\text{k}}$
- If no. of children of a node can be unbounded, or k is large but most nodes have small numbers of children…
	- □ Left-child, right sibling representation
		- **Three pointer fields** 
			- $p$ : pointer to the parent
			- left-child: pointer to the leftmost child :
			- □ *right-sibling*: pointer to the sibling immediately to the right
		- **p** root[T] pointer to the root of the tree
		- $\blacksquare$  O(N) space for any n-node rooted tree

42

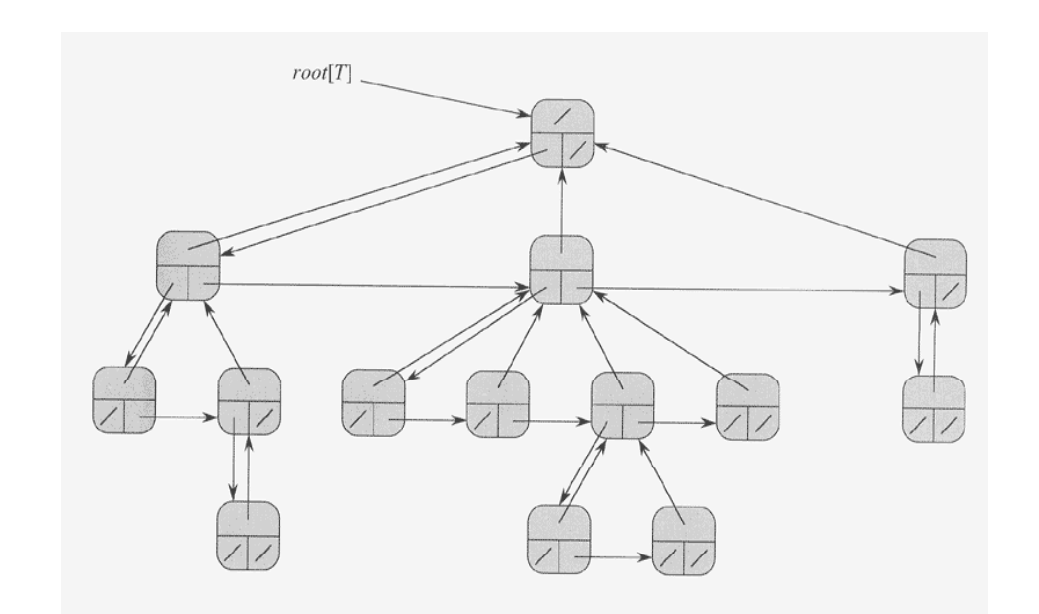

**Figure 10.10** The left-child, right-sibling representation of a tree T. Each node x has fields  $p[x]$ (top), *left-child*[x] (lower left), and *right-sibling*[x] (lower right). Keys are not shown.